#### Digital Speech Processing Homework #1

#### Implementing Discrete Hidden Markov Model

Date: Oct. 3 2018 Revised by Alex H. Liu

# **Outline**

- ▶ HMM in Speech Recognition
- ▶ Problems of HMM
	- Training
	- Testing
- } Homework File Format
- ▶ Submit Requirement

# HMM in Speech Recognition

**3**

## Speech Recognition

- In acoustic model,
	- each word consists of syllables
	- each syllable consists of phonemes
	- each phoneme consists of some (hypothetical) states.

"青色"→"青(く-∠)色(ムさ、)"→ "く"→ {s<sub>1</sub>, s<sub>2</sub>, …}

Each phoneme can be described by a HMM (acoustic model). Given a sequence of observation (MFCC vectors), each of them can be mapped to a corresponding state.

#### Speech Recognition

- Hence, there are state transition probabilities  $(a_{ii})$  and observation distribution ( *bj* [ *ot* ] ) in each phoneme acoustic model(HMM).
- Usually in speech recognition we restrict the HMM to be a left-to-right model, and the observation distribution are assumed to be a continuous Gaussian mixture model.

#### Review

- **left-to-right**
- observation distribution are a **continuous** Gaussian mixture model

#### 2.0 Fundamentals of Speech Recognition

**Hidden Markov Models (HMM)** 

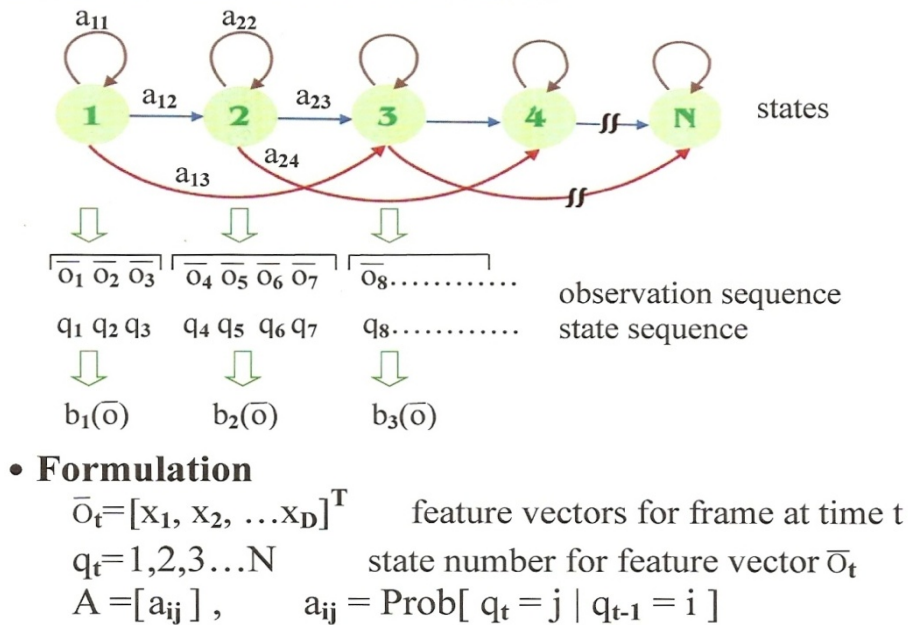

 $B = [b_j(\overline{o}), j = 1,2,...N]$  observation probability

M: total number of mixtures

 $b_{ik}(\overline{o})$ : multi-variate Gaussian distribution

for the k-th mixture of the *j*-th state

initial probabilities

 $b_j(\overline{o}) = \sum_{k=1} c_{jk} b_{jk}(\overline{o})$ 

 $\sum_{k=1}^{m} c_{jk} = 1$ 

 $\pi = [\pi_1, \pi_2, \ldots \pi_N]$ 

HMM :  $(A, B, \pi) = \lambda$ 

 $\pi_i$  = Prob[q<sub>1</sub>= i]

**6**

state transition probability

#### General Discrete HMM

• 
$$
a_{ij} = P(q_{t+1} = j | q_t = i) \forall t, i, j
$$
  
\n $b_j(A) = P(q_t = A | q_t = j) \forall t, A, j$ 

Given  $q_t$ , the probability distributions of  $q_{t+1}$  and  $q_t$  are completely determined.

(independent of other states or observation)

# HW1 v.s. Speech Recognition

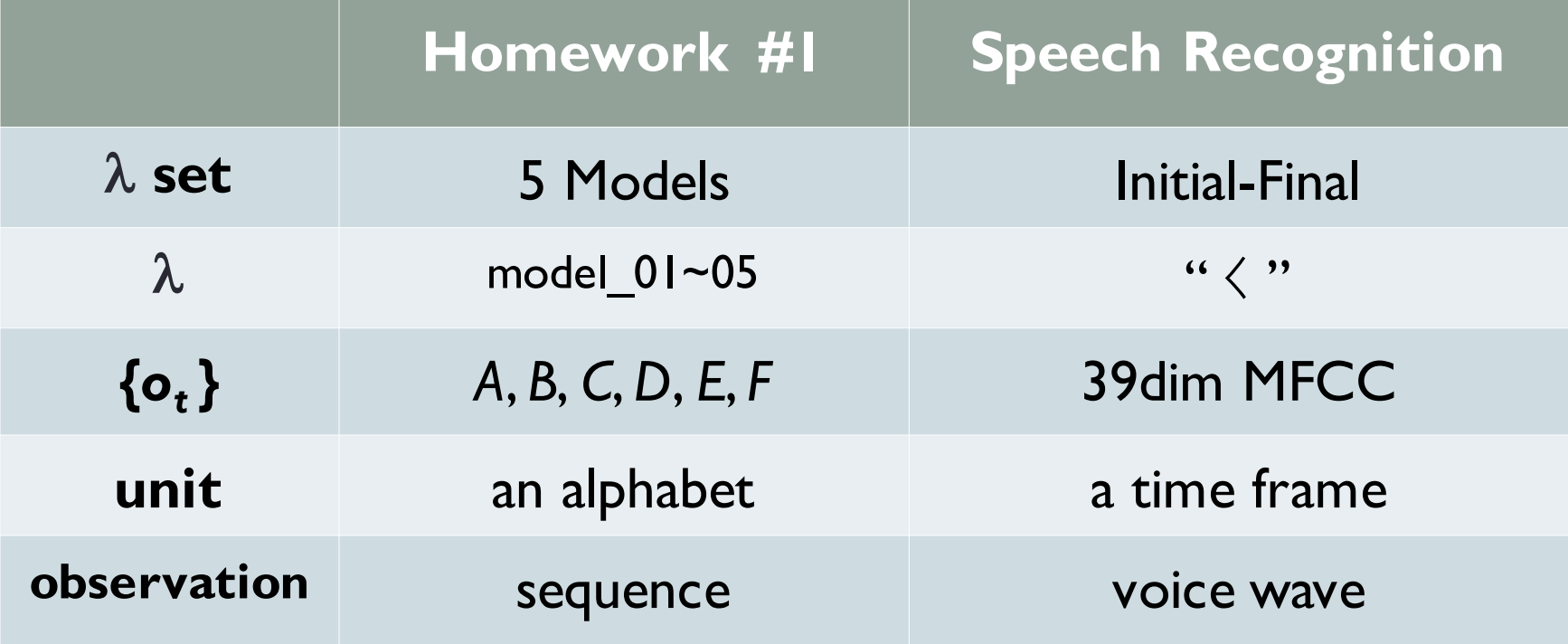

# Homework of HMM

**9**

#### Flowchart

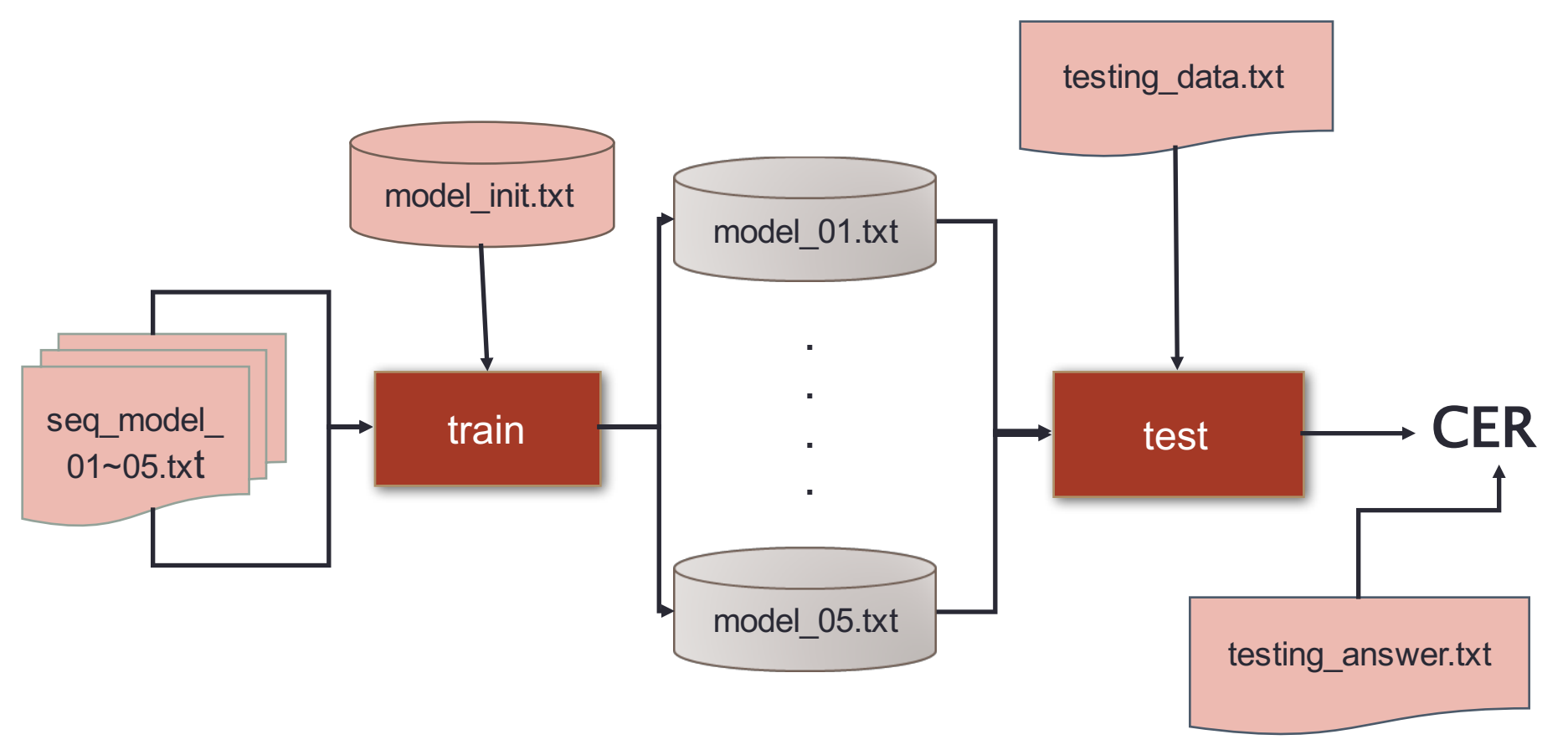

## Problems of HMM

#### • **Training**

- Basic Problem 3 in Lecture 4.0
	- Give *O* and an initial model  $\lambda = (A, B, \pi)$ , adjust  $\lambda$  to maximize  $P(O|\lambda)$  $\pi_i$  = P( q<sub>1</sub> = i),  $A_{ij}$  = a<sub>ij</sub>, B<sub>jt</sub> = b<sub>j</sub> [o<sub>t</sub>]
- Baum-Welch algorithm

#### • **Testing**

- Basic Problem 2 in Lecture 4.0
	- Given model  $\lambda$  and *O*, find the best state sequences to maximize  $P(O|\lambda, q)$ .
- Viterbi algorithm

# **Training**

- **Basic Problem 3:** 
	- Give *O* and an initial model  $\lambda = (A, B, \pi)$ , adjust  $\lambda$  to maximize  $P(O|\lambda)$

$$
\pi_i = P(q_1 = i), \quad A_{ij} = a_{ij}, \quad B_{jt} = b_j [o_t]
$$

▶ Baum-Welch algorithm

#### } A generalized expectation-maximization (EM) algorithm.

- 1. Calculate  $\alpha$  (forward probabilities) and  $β$  (backward probabilities) by the observations.
- 2. Find ε and γ from α and β
- 3. Recalculate parameters  $\lambda' = (A', B', \pi')$

http://en.wikipedia.org/wiki/Baum-Welch\_algorithm

#### **Forward Procedure**

• Forward Procedure(Forward Algorithm): defining a forward variable  $\alpha_i(i)$ 

 $\alpha_{t}(i) = P(o_1o_2, \ldots, o_t, q_t = i | \lambda)$ 

=Prob[observing  $o_1 o_2$ ...o<sub>t</sub>, state i at time t $\lambda$ ]

- Initialization

 $\alpha_{1}(i) = \pi_{i}b_{i}(o_{1}), \quad 1 \leq i \leq N$ 

- Induction N

$$
\alpha_{t+1}(j) = \left[\sum_{i=1}^{N} \alpha_{t}(i)a_{ij}\right] b_{j}(o_{t+1})
$$
  

$$
1 \le t \le T-1
$$
  

$$
1 \le j \le N
$$

- Termination  $P(\overline{O}|\lambda) = \sum_{i=1}^{N} \alpha_{T}(i)$ 

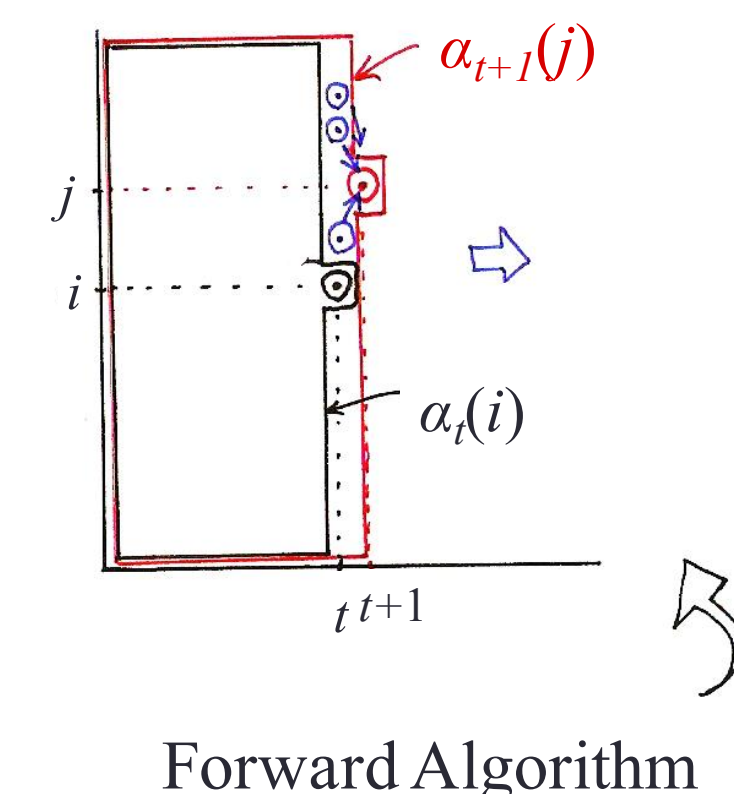

#### Forward Procedure by matrix

- Calculate β by backward procedure is similar.
- Backward Algorithm : defining a backward variable  $\beta_t(i)$

 $\beta_t(i) = P(o_{t+1}, o_{t+2}, \dots, o_T | q_t = i, \lambda)$ 

- = Prob[observing  $o_{t+1}$ ,  $o_{t+2}$ ,...,  $o_T$ |state i at time t,  $\lambda$ ]
- Initialization

 $\beta_T(i) = 1, 1 \le i \le N$ 

- Induction  $\beta_t(i) = \sum_{i=1}^{N} a_{ij} b_j(o_{t+1}) \beta_{t+1}(j)$  $t = T-1, T-2,..., 2, 1, 1 \le i \le N$ See Fig. 6.6 of Rabiner and Juang

#### Calculate y

- Define a new variable  $\gamma_t(i) = P(q_t = i \mid O, \lambda)$  $\gamma_t(i) = \frac{\alpha_t(i)\beta_t(i)}{\sum\limits_{i=1}^N \alpha_t(i)\beta_t(i)} = \frac{P(\overline{O}, q_t = i | \lambda)}{P(\overline{O} | \lambda)}$ 

#### Should be a N×T matrix your code!

#### $Calculate \epsilon$

#### The probability of transition from state i to state *j* given observation and model.

$$
\mathcal{E}_{t}(i, j) = P(q_{t} = i, q_{t+1} = j | \overline{O}, \lambda)
$$
\n
$$
= \frac{\alpha_{t}(i) a_{ij} b_{j}(o_{t+1}) \beta_{t+1}(j)}{\sum_{i=1}^{N} \sum_{j=1}^{N} [\alpha_{t}(i) a_{ij} b_{j}(o_{t+1}) \beta_{t+1}(j)]}
$$
\n
$$
= \frac{Prob[\overline{O}, q_{t} = i, q_{t+1} = j | \lambda]}{P(\overline{O} | \lambda)}
$$

Totally  $T-1$  matrices (Each N $\times$ N).

#### Accumulate ε and γ

Recall  $\gamma_t(i) = P(q_t = i | \overline{O}, \lambda)$ 

 $\sum_{i=1}^{T-1} \gamma_i(i)$  = expected number of times that state i is visited in  $\overline{O}$  from t = 1 to t = T-1

> = expected number of transitions from state  $i$  in  $O$

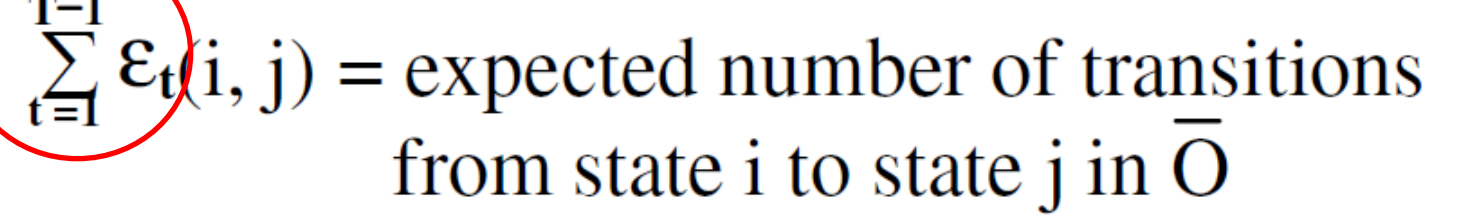

#### Re-estimate Model Parameters  $\lambda' = (A', B', \pi')$

 $\pi_i = \frac{\sum \gamma_i(i)}{N}$ , where N is number of samples

 $a_{ij} = \frac{\sum \varepsilon(i, j)}{\sum \gamma(i)} = \frac{E[Number of Transition from i to j]}{E[Number of Visiting state i]}$ 

 $b_i(k) = \frac{\sum_{O=k} \gamma(i)}{\sum \gamma(i)} = \frac{E[Number\ of\ Observation O = k in state i]}{E[Number\ of\ Visiting\ state\ i]}$ 

Accumulate ε and γ through all samples!! Not just all observations in one sample!!

# **Testing**

- Basic Problem 2:
	- Given model  $\lambda$  and O, find the best state sequences to maximize  $P(O|\lambda, q)$ .
- Calculate  $P(O|\lambda)$   $\doteq$  max  $P(O|\lambda, q)$  for each of the five models.
- The model with the highest probability for the most probable path usually also has the highest probability for all possible paths.

# **Viterbi Algorithm**

#### **Complete Procedure for Viterbi Algorithm**

- Initialization

- Termination

 $\delta_1(i) = \pi_i b_i(o_1)$ ,  $1 \le i \le N$ 

$$
P^* = \max_{1 \le i \le N} [\delta_T(i)]
$$

- Recursion

 $\delta_{t}(j) = \max_{1 \leq i \leq N} [\delta_{t-1}(i)a_{ij}] \cdot b_{j}(o_{t})$ 

 $2 \leq t \leq T$ ,  $1 \leq j \leq N$ 

 $\delta_{t}(i) = \max_{q_{1}, q_{2}, \ldots, q_{L}} P[q_{1}, q_{2}, \ldots, q_{t-1}, q_{t} = i, o_{1}, o_{2}, \ldots, o_{t} | \lambda]$ 

 $=$  the highest probability along a certain single path ending at state jat time t for the first t observations, given  $\lambda$ 

#### Flowchart

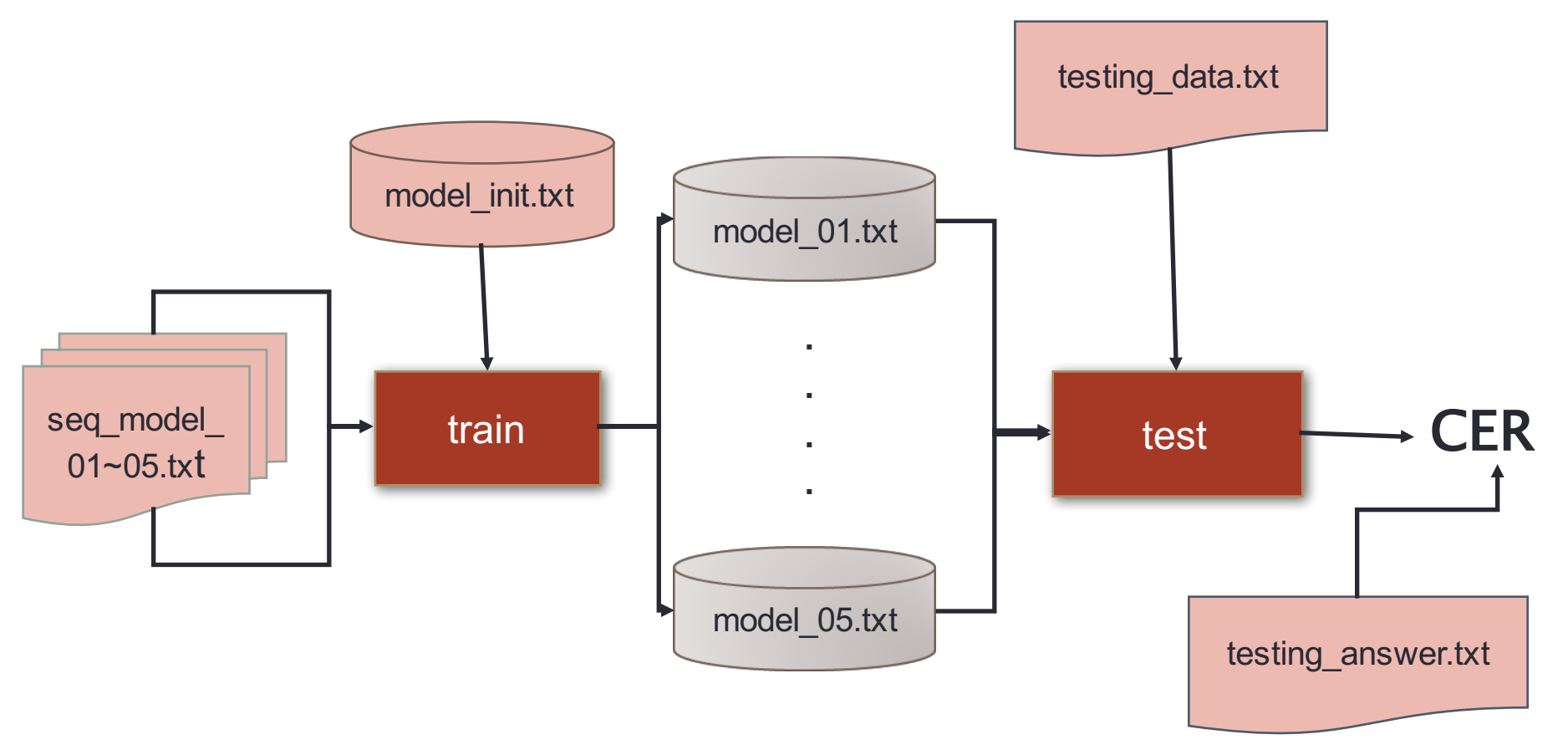

### File Format

## test\_hmm.c

- } An example of using hmm.h (include I/O functions) and Makefile (a script to compile your program).
- } Type "make" to compile, type "make clean" to remove executable.
- } Please use the hmm.h provided by TA.
- } If C++11 is used, add the flag -std=c++11 in your makefile.

#### test hmm.c

```
r98922053@linux12:~/hwl $ cd c cpp/
r98922053@linux12:~/hwl/c cpp $ ls
hmm.h Makefile model init.txt modellist.txt test hmm.c
r98922053@linux12:\sim/hwl/c cpp $ make
cc -1m test hmm.c -o test hmm
r98922053@linux12:~/hwl/c cpp $ ./test hmm
initial: 6
0.20000 0.10000 0.20000 0.20000 0.20000 0.10000
transition: 6
0.30000 0.30000 0.10000 0.10000 0.10000 0.10000
0.10000 0.30000 0.30000 0.10000 0.10000 0.10000
0.10000 0.10000 0.30000 0.30000 0.10000 0.10000
0.10000 0.10000 0.10000 0.30000 0.30000 0.10000
0.10000 0.10000 0.10000 0.10000 0.30000 0.30000
0.30000 0.10000 0.10000 0.10000 0.10000 0.30000
observation: 6
0.20000 0.20000 0.10000 0.10000 0.10000 0.10000
0.20000 0.20000 0.20000 0.20000 0.10000 0.10000
0.20000 0.20000 0.20000 0.20000 0.20000 0.20000
0.20000 0.20000 0.20000 0.20000 0.20000 0.20000
0.10000 0.10000 0.20000 0.20000 0.20000 0.20000
0.10000 0.10000 0.10000 0.10000 0.20000 0.20000
0.405465
r98922053@linux12:~/hwl/c cpp $ make clean
rm-f test hmm # type make clean to remove the compiled file
r98922053@linux12:~/hw1/c cpp $
```
# Input and Output of your programs

- **Training algorithm** 
	- input
		- number of iterations
		- initial model (model init.txt)
		- observed sequences (seq\_model\_01~05.txt)
	- output
		- $\lambda = (A, B, \pi)$  for 5 trained models
		- 5 files of parameters for 5 models (model\_01~05.txt)

#### ▶ Testing algorithm

- input
	- modellist.txt (list of filename of models trained in the previous step)
	- Observed sequences (testing\_data1.txt & testing\_data2.txt)
- output
	- $\cdot$  best answer labels and  $P(O|\lambda)$  (result1.txt & result2.txt)

#### Program Format Example

./train iteration model\_init.txt seq\_model\_01.txt model\_01.txt

./test modellist.txt testing\_data.txt result.txt

- } Arguments are NOT fixed, read them during runtime. (i.e. Use argv in main function to pass the arguments.)
- } The arguments need to be variable path (it is not necessary to be in the directory the program executed). (e.g. data path may be  $\sim$ /data/testing data.txt)

#### Input Files

- +- dsp\_hw1/
	- +- c\_cpp/
		- $+ -$
	- +- modellist.txt //the list of models to be trained
	- +- model\_init.txt //HMM initial models
	- +- seq\_model\_01~05.txt //training data observation
	- +- testing\_data1.txt //testing data observation
	- +- testing\_answer.txt //answer for "testing\_data1.txt"
	- +- testing\_data2.txt //testing data without answer

#### Observation Sequence Format

#### seq\_model\_01~05.txt / testing\_data1.txt

ACCDDDDFFCCCCBCFFFCCCCCEDADCCAEFCCCACDDFFCCDDFFCCD CABACCAFCCFFCCCDFFCCCCCDFFCDDDDFCDDCCFCCCEFFCCCCBC ABACCCDDCCCDDDDFBCCCCCDDAACFBCCBCCCCCCCFFFCCCCCDBF AAABBBCCFFBDCDDFFACDCDFCDDFFFFFCDFFFCCCDCFFFFCCCCD AACCDCCCCCCCDCEDCBFFFCDCDCDAFBCDCFFCCDCCCEACDBAFFF CBCCCCDCFFCCCFFFFFBCCACCDCFCBCDDDCDCCDDBAADCCBFFCC CABCAFFFCCADCDCDDFCDFFCDDFFFCCCDDFCACCCCDCDFFCCAFF BAFFFFFFFCCCCDDDFFCCACACCCDDDFFFCBDDCBEADDCCDDACCF BACFFCCACEDCFCCEFCCCFCBDDDDFFFCCDDDFCCCDCCCADFCCBB ……

# Model Format

#### •model parameters.

(model\_init.txt /model\_01~05.txt )

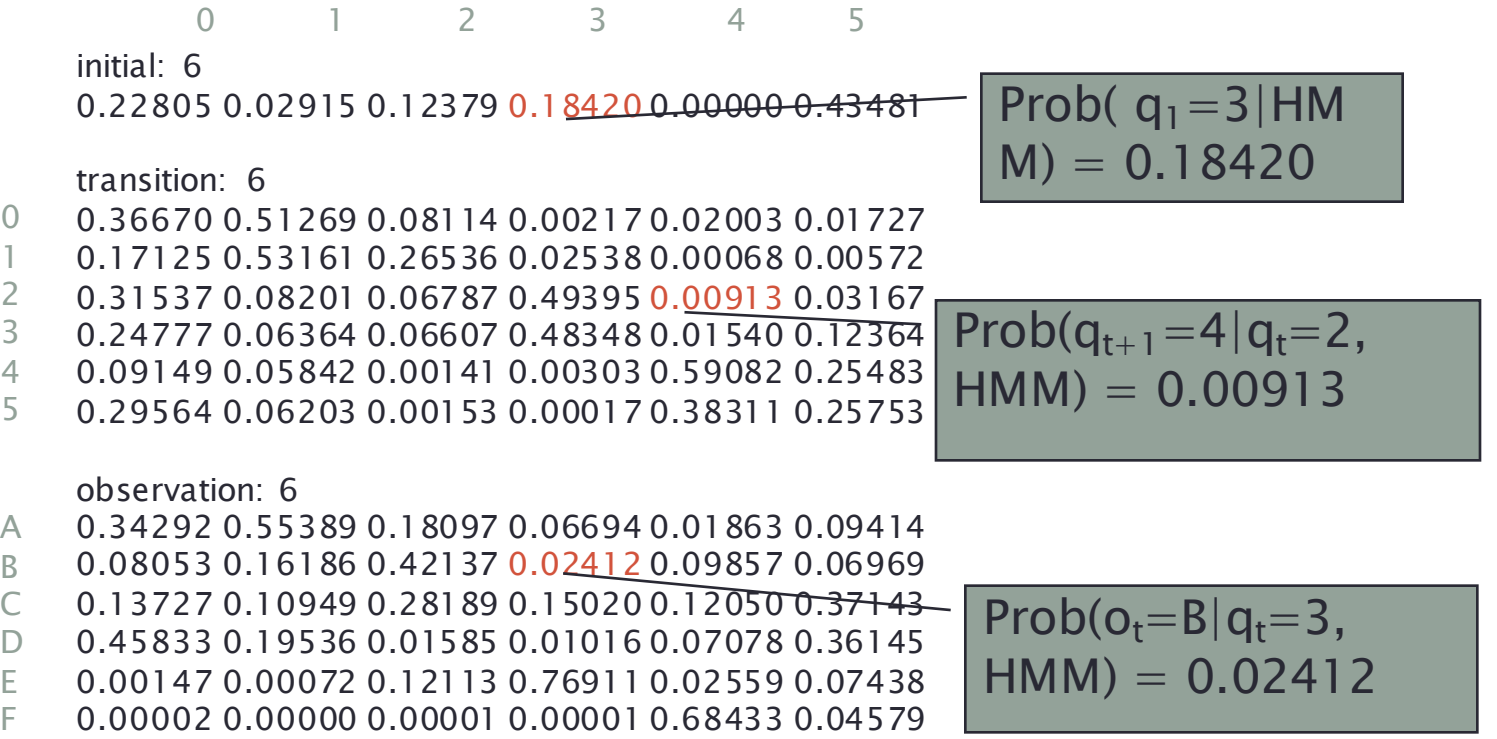

# Model List & Testing Ans. Format

model\_01.txt model\_02.txt model\_03.txt model\_04.txt model\_05.txt

#### modellist.txt testing answer.txt

model\_01.txt model\_05.txt model\_01.txt model\_02.txt model\_02.txt model\_04.txt model\_03.txt model\_05.txt model\_04.txt

………

model\_01 gives the highest probability on First test instance (first line in testing answer.txt)

# Output Format

#### • result.txt

#### • Hypothesis model and it's likelihood

model\_01.txt model\_05.txt model 03.txt …….

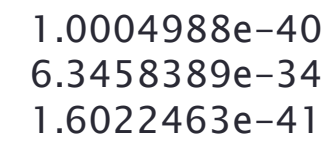

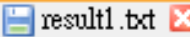

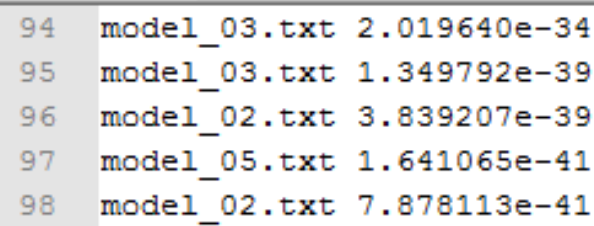

• acc.txt

- Calculate the classification accuracy your models obtain on testing data1.
- Only the highest (submitted) accuracy!!!
- One line (number) only
- No need to submit the code for calculating accuracy.

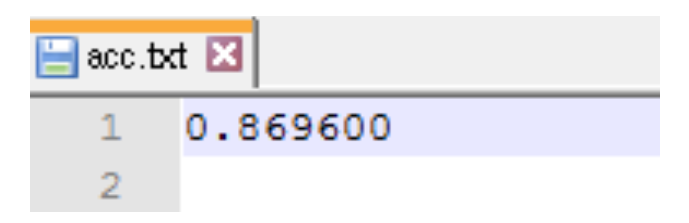

## Submit Requirement

- **▶ Upload to CEIBA**
- } Your program
	- train.c, test.c, hmm.h, Makefile
- ▶ Your 5 Models After Training ◦ model\_01~05.txt
- **Figure 1** Testing result and and accuracy
	- result1~2.txt (for testing\_data1~2.txt)
	- acc.txt (for testing\_data1.txt)
- } Document (pdf) **(No more than 2 pages)**
	- Name, student ID, summary of your results
	- Specify your environment and how to execute.

# Submit Requirement

#### Compress your hw1 into "hw1 [學號].zip"

After unzipping, it should be +- hw1\_[學號]/

- +- train.c /.cpp
- +- test.c /.cpp
- +- hmm.h
- +- Makefile
- +- model\_01~05.txt
- $+$  result1~2.txt
- +- acc.txt
- +- Document.pdf (pdf )

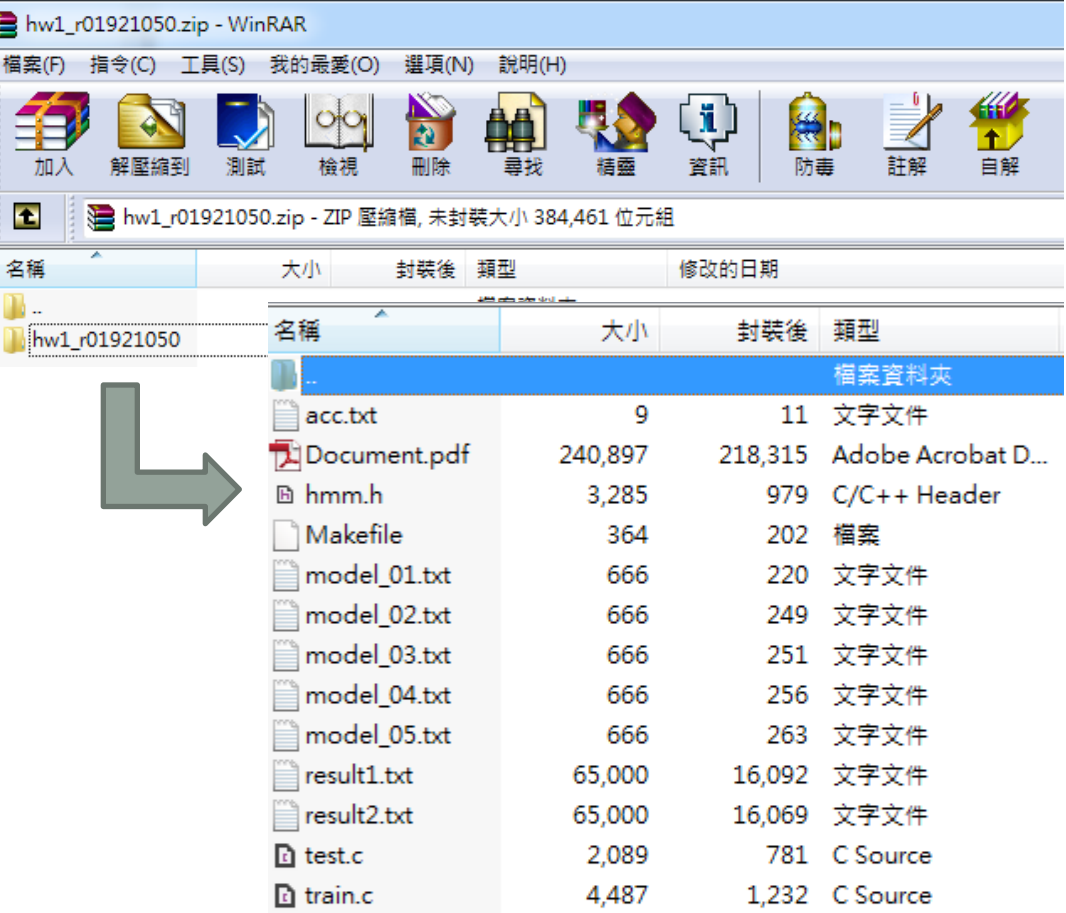

#### Remark

- ▶ Testing environment: CSIE workstation(gcc 8.2).
- ▶ If C++11 is used, add -std=c++11 in your makefile.
- } You have to make sure **your program is able to compile**(hmm.h should be submitted).
- } The arguments of your program have to be given **in the runtime**(provided by argv in main function).
- } **Do not** compress the directory by **RAR/TAR.**
- } The **testing program** should run in **10 minute.**
- } FAQ : http://speech.ee.ntu.edu.tw/DSP2018Autumn/hw1/FAQ.html

# Grading Policy

- **Accuracy 30%**
- **Program 35%**
- •**Report 10%**
	- Environment + how to execute + summary of your program.

#### •**File Format 25%**

- zip & fold name
- result1 $\sim$ 2 txt
- model 01~05.txt
- acc.txt
- makefile
- Command line (train & test*) (see page. 25)*

# You may get zero point in file format if the format is wrong.

#### •**Bonus 5%**

• Impressive analysis in report.

#### Do Not Cheat!

- Any form of cheating, lying, or plagiarism will not be tolerated!
- We will compare your code with others. (including students who has enrolled this course)

## Contact TA

• If you have any question or need help , send email to ntudigitalspeechprocessingta@gmail.com Please use the title "[DSP HW1] *your question here*" Please also C.C. (this address will not reply any email) r07922013@ntu.edu.tw

• Office Hour: Wednesday 13:20-14:10 電 二531劉浩然 *(Please inform me by email if you're coming, thanks! )*